DEPARTEMENT DE SEINE ET MARNE

# Local Plan d'Urbanisme

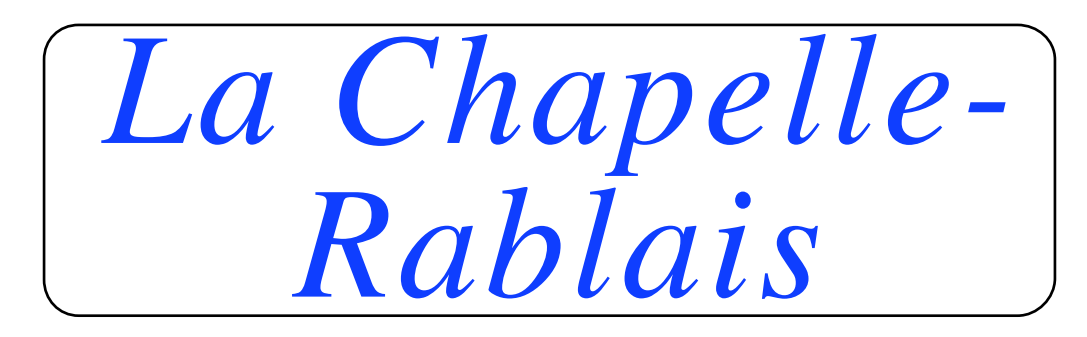

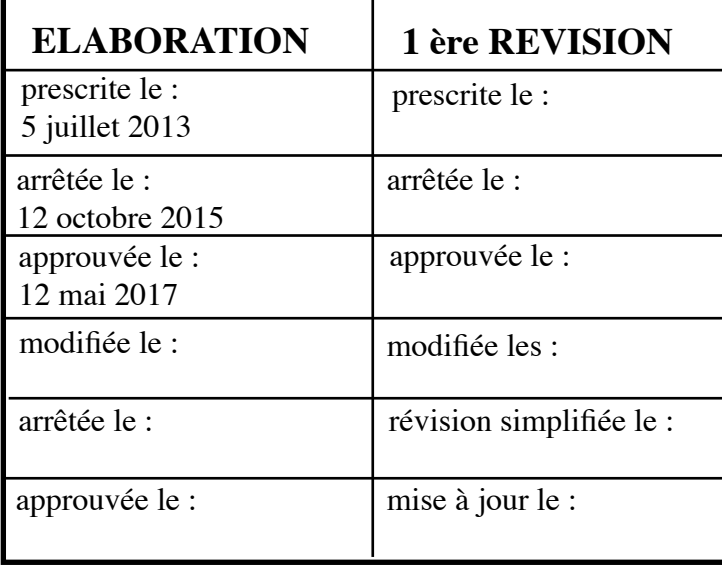

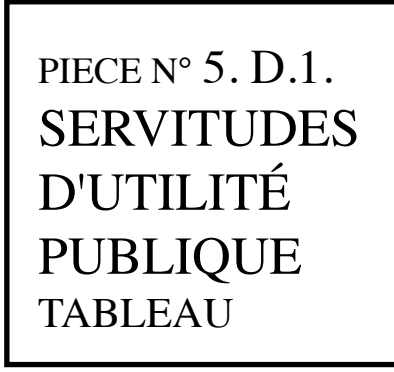

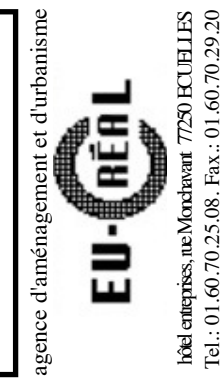

VU pour être annexé à la délibération du : 12 mai 2017

 $\mathcal{A}_\mathrm{c}$ 

 $\sim$   $\sim$ 

 $\mathcal{L}^{\text{max}}_{\text{max}}$ 

## LISTE DES SERVITUDES D'UTILITE PUBLIQUE

## COMMUNE DE : CHAPELLE-RABLAIS (LA) INSEE : 77089

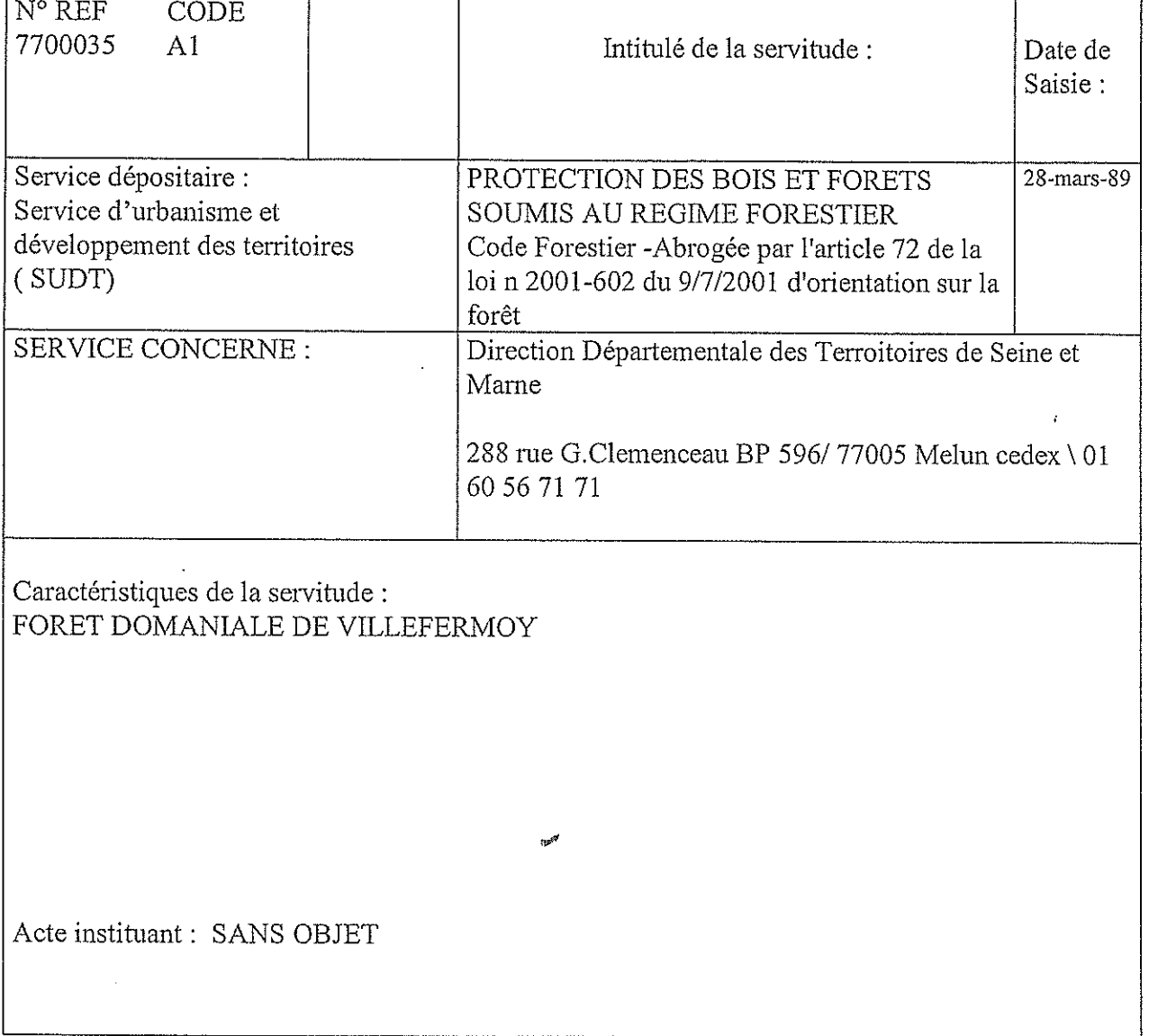

Melun, le 10 octobre 2013

## LISTE DES SERVITUDES D'UTILITE PUBLIQUE

## COMMUNE DE : CHAPELLE-RABLAIS (LA) INSEE : 77089

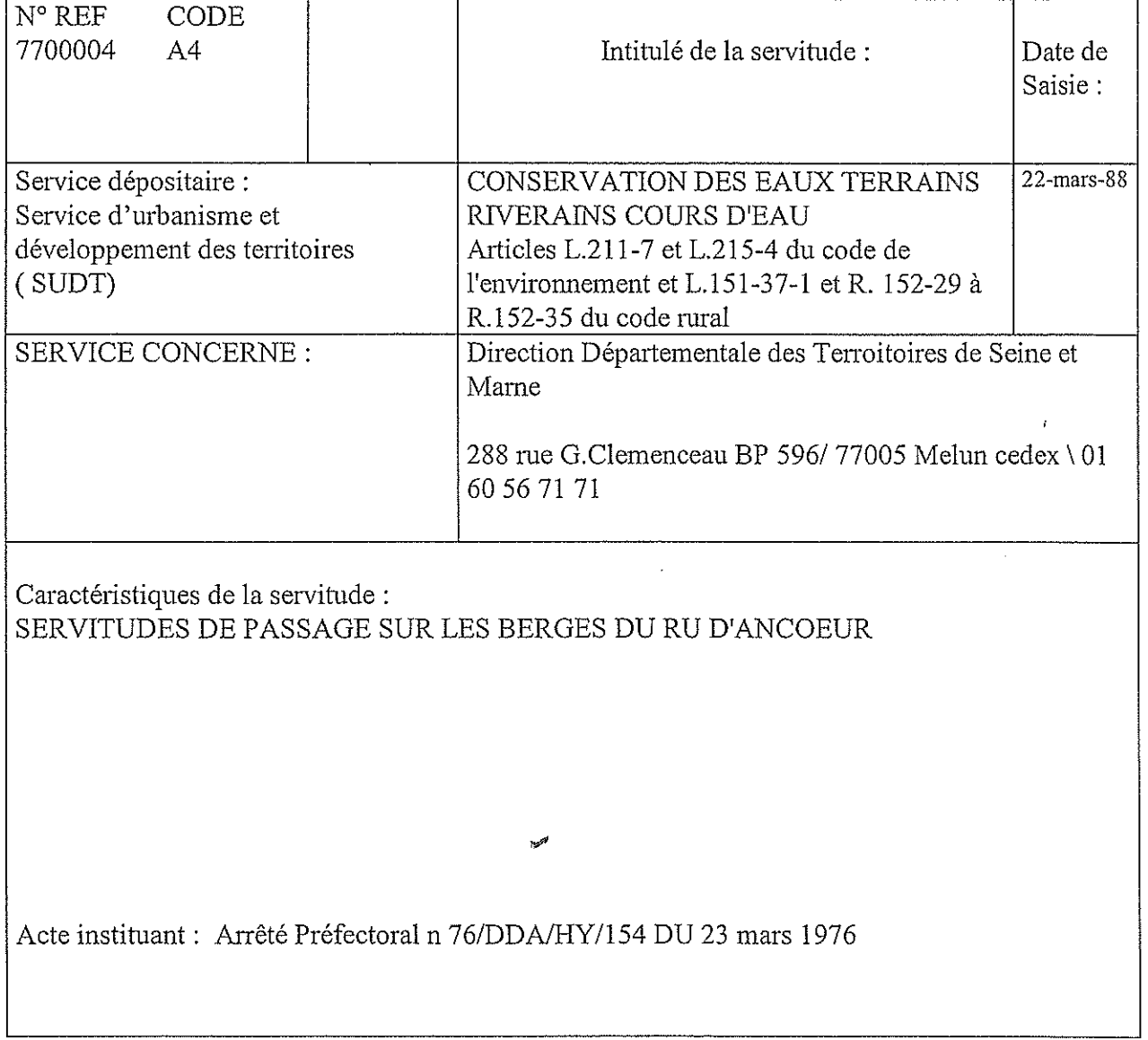

de numérisation

# **Servitude A4**

Servitude de passage dans le lit ou sur les berges de cours d'eau non domaniaux

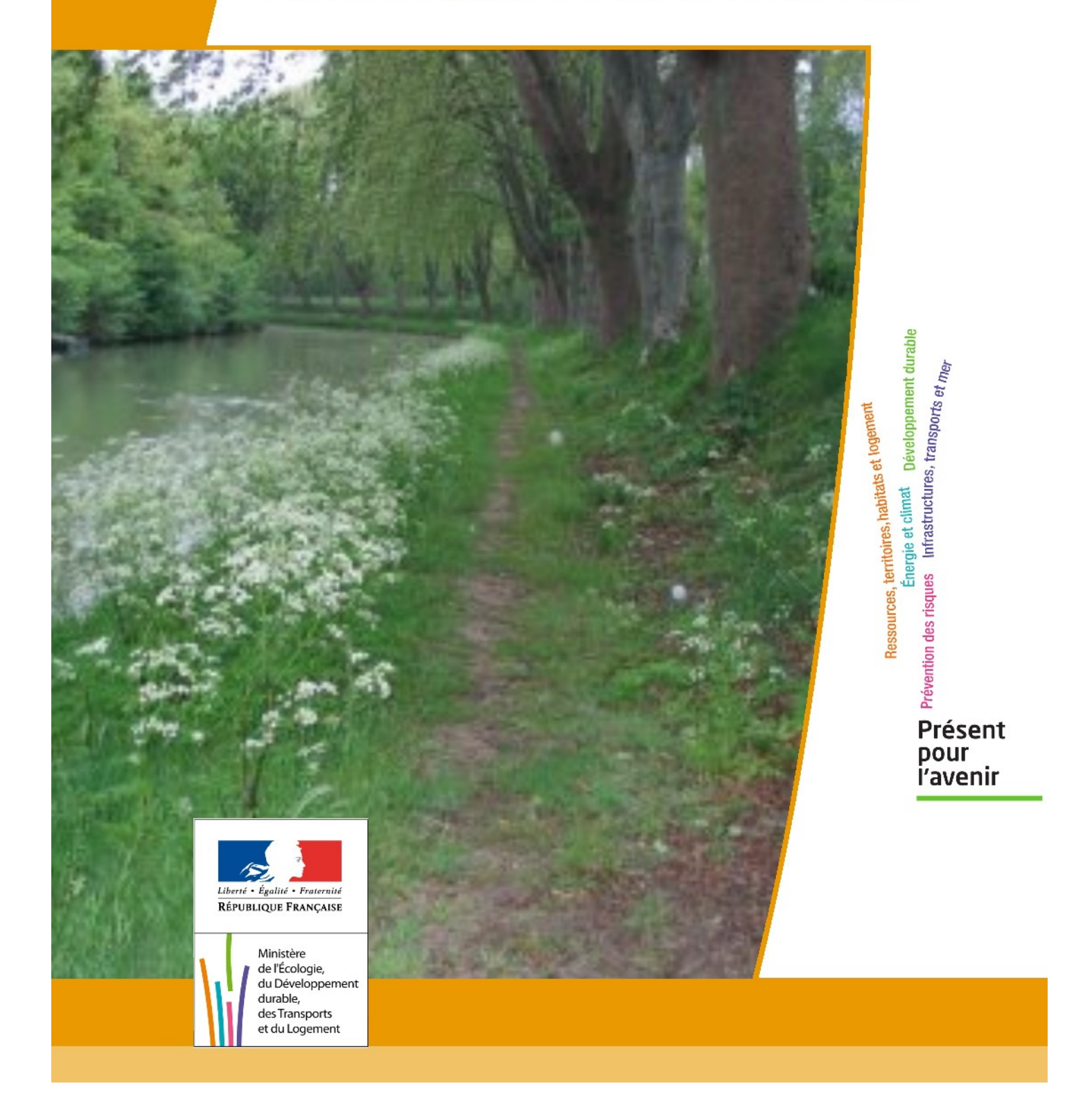

# **SERVITUDES DE TYPE A4**

## **SERVITUDES DE PASSAGE POUR PERMETTRE LA GESTION DE LA RESSOURCE EN EAU**

Servitudes reportées en annexe de l'article R. 126-1 du Code de l'urbanisme dans les rubriques :

**I - Servitudes relatives à la conservation du patrimoine A - Patrimoine naturel c) Eaux**

## **1 - Fondements juridiques.**

## **1.1 - Définition.**

**Il s'agit de servitudes de passage :**

- **au sens des articles L. 151-37-1 et R. 152-29 du Code rural**, c'est-à-dire « permettant l'exécution des travaux, l'exploitation et l'entretien des ouvrages ainsi que le passage sur les propriétés privées des fonctionnaires et agents chargés de la surveillance, des entrepreneurs ou ouvriers, ainsi que des engins mécaniques strictement nécessaires à la réalisation des opérations ».

- et **instaurées dans le cadre de la gestion des eaux, domaniales ou non**, pour permettre «l'exécution et l'exploitation de tous travaux, actions, ouvrages ou installations présentant un caractère d'intérêt général ou d'urgence» et visant les compétences mentionnées à l'article L. 211-7 (I) - alinéas 1° à 12 du Code de l'environnement.

## **1.2 - Références législatives et réglementaires.**

Il convient de distinguer deux catégories de servitudes de passage en matière de gestion de la ressource eau :

**a) Les servitudes de passage instaurées sur le fondement des articles :**

- **L. 211-7 (I) du Code de l'environnement**, - **L. 151-37-1 et R. 152-29 à R. 152-35 du Code rural**.

**b) Les anciennes servitudes dites « de libre passage des engins d'entretien dans le lit ou sur les berges des cours d'eau non domaniaux » :**

Anciens textes régissant la servitude :

- **décret n°59-96 du 7 janvier 1959** relatif aux servitudes de libre passage sur les berges des cours d'eau non navigables ni flottables,

- **décret n°60-419 du 25 avril 1960** fixant les conditions d'application du décret n°59-96 du 7 janvier 1959.

Textes en vigueur régissant la servitude :

- **article L. 211-7 (IV) du Code de l'environnement** conférant aux servitudes instaurées en application du décret n°59-96 du 7 janvier 1959 valeur de servitudes au sens de l'article L. 151-37-1 du code rural, sous réserve des décisions de justice passées en force de chose jugée.

- **article L. 151-37-1 et articles R. 152-29 à R. 152-35 du Code rural**.

## **1.3 - Bénéficiaires et gestionnaires.**

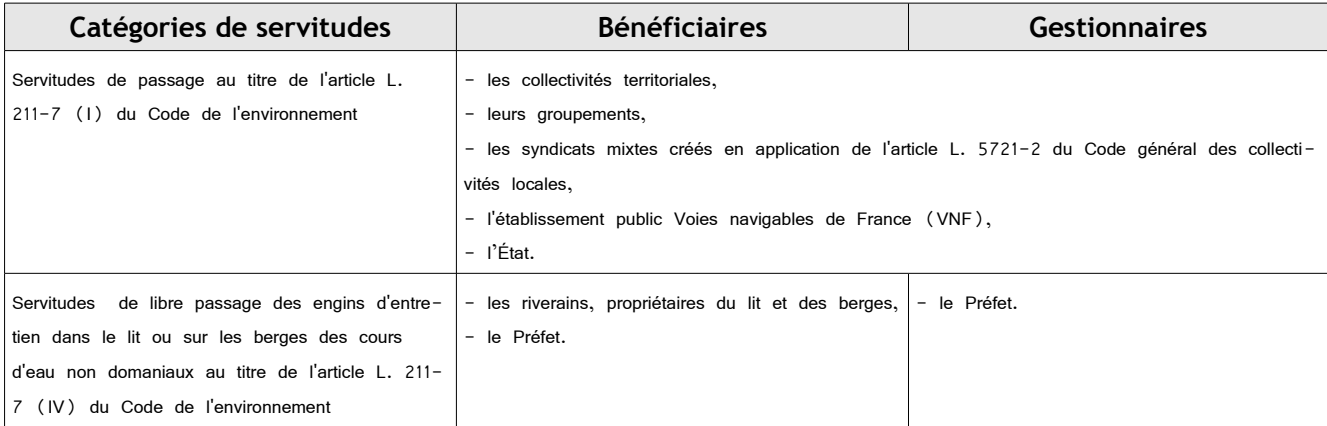

## **1.4 - Procédure d'instauration, de modification ou de suppression. (art. L. 151-37-1 et R. 152-30 à R. 152-33 du Code rural)**

#### **Procédure d'instauration :**

Les servitudes de passage instaurées au titre de l'article L. 211-7 (1) du Code de l'environnement sont instaurées :

#### - après **enquête publique**,

- sur la base d'un dossier comportant :

**•** la liste des parcelles et, le cas échéant, des cours d'eau ou sections de cours d'eau pour lesquels l'institution de la servitude est de mandée (cours d'eau domaniaux ou non),

- **•** les plans correspondants,
- **•** la liste des propriétaires dont les terrains sont susceptibles d'être affectés par la servitude,
- **•** une note détaillant notamment l'assiette de la servitude en tenant compte de la configuration des lieux et en indiquant les clôtures, arbres et arbustes dont la suppression est nécessaire.

- et par arrêté préfectoral.

Les anciennes servitudes instaurées en application du décret n°59-96 ont été instaurées :

- par **arrêté préfectoral** selon les dispositions du décret n°60-419 du 25 avril 1960,

- les pièces prévues au dossier d'enquête publique préalable étaient les suivantes :

- **•** une notice explicative,
- **•** le projet de liste des cours d'eau et sections de cours d'eau dont les riverains sont tenus de supporter la servitude de passage,
- **•** le projet d'arrêté préfectoral approuvant cette liste,
- **•** une carte du tracé de chacun de ces cours d'eau et chacune de ces sections,

**•** la liste des endroits où la largeur maximale de 4 mètres pourra être étendue en cas d'obstacle fixe au passage des engins mécaniques.

A chacun de ces endroits est indiqué, de façon précise, la longueur et la largeur de la zone soumise à la servitude avec plan sommaire à l'appui.

#### **Il ne peut plus être instauré de servitudes de passage sur ces fondements.**

En revanche, ces anciennes servitudes peuvent être modifiées et supprimées comme décrit ci-dessous.

#### **Procédure de modification :**

Dans les conditions prévues pour l'institution des servitudes de passage au titre de l'article L. 211-7 (1) :

#### - après **enquête publique**,

#### - et par **arrêté préfectoral**.

Les pièces à joindre à la demande sont les suivantes :

- une notice explicative de la modification,

- la liste des parcelles et, le cas échéant, des cours d'eau ou des sections de cours d'eau pour lesquels la modification est demandée, ainsi que les plans correspondants,

- la liste des propriétaires concernés par la modification,

- une note détaillant notamment l'assiette de la modification en faisant apparaître précisément la configuration des lieux, notamment les obstacles fixes à contourner et ceux qui devront être supprimés (clôtures, arbres et arbustes).

#### **Procédure de suppression :**

Par **arrêté préfectoral**.

## **1.5 - Logique d'établissement.**

## *1.5.1 - Les générateurs :*

a) S'agissant des servitudes fondées sur l'article L. 211-7- (1) du Code de l'environnement :

Travaux, ouvrages, installations, cours d'eau, canal, lac ou plan d'eau, y compris les accès à ce cours d'eau, à ce canal, à ce lac ou à ce plan d'eau.

b) S'agissant des anciennes servitudes fondées sur le décret n° 59-96 :

Cours d'eau ou section de cours d'eau non domanial dont la liste est fixée par l'arrêté préfectoral instaurant ou modifiant la servitude.

## *1.5.2 - Les assiettes :*

a) S'agissant des servitudes fondées sur l'article L. 211-7- ( I) du Code de l'environnement :

**Une largeur maximale de 6 mètres** (art. R. 152-29 du Code rural).

Pour les cours d'eau, cette distance est mesurée par rapport à la rive.

Lorsque la configuration des lieux ou la présence d'un obstacle fixe l'exigent pour permettre le passage des engins mécaniques, cette largeur peut être étendue dans la limite de 6 mètres comptés à partir de cet obstacle.

b) S'agissant des anciennes servitudes fondées sur le décret n° 59-96 :

- le lit du cours d'eau

- ainsi que ses berges, soit une bande de terrain :

**• d'une largeur maximale de 4 mètres, pouvant être portée à 6 mètres** par arrêté modificatif sur la base des nouveaux textes de référence (art. R. 152-29 du Code rural),

**• mesurée à partir de la rive du cours d'eau ou à partir d'un éventuel obstacle fixe** au passage des engins mécaniques, en respectant autant que possible les arbres et plantations existants,

**• délimitée éventuellement par une liste de parcelles**.

## **2 - Bases méthodologiques de numérisation.**

## **2.1 - Définition géométrique.**

## *2.1.1 - Les générateurs.*

Le générateur est l'axe du cours d'eau (le lit). Lorsque la représentation devient zonale du fait d'une plus grande largeur, on prend en compte les limites de surface (les berges) comme génératrices de la servitude.

Méthode : identifier le cours d'eau par un repérage visuel en le découpant en tronçons linéaires et surfaciques.

## *2.1.2 - Les assiettes.*

L'assiette est l'objet surfacique représentant la zone de passage, déterminé par processus géométrique (zone tampon engendrée par le générateur).

Prendre en compte certains découpages particuliers d'assiette dans certaines zones lorsque le document réglementaire l'impose (texte et/ou cartographie associée).

## **2.2 - Référentiels géographiques et niveau de précision.**

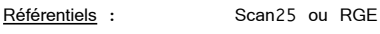

La construction graphique du générateur et de l'assiette s'établit préférentiellement à partir du Référentiel à Grande Echelle (RGE) en utilisant la couche hydrographie de la BDTopo, complétée éventuellement par la géométrie de la BD Carthage.

Précision : Échelle de saisie maximale : celle du cadastre Échelle de saisie minimale : le 1/25000 Précision métrique avec le RGE, décamétrique avec SCAN25

## **3 - Numérisation et intégration.**

## **3.1 - Numérisation dans MapInfo.**

### *3.1.1 - Préalable.*

Télécharger à partir du site du PND Urbanisme (http://ads.info.application.i2/rubrique.php3?id\_rubrique=178) les documents suivants :

- la documentation sur la structure des fichiers MapInfo,
- les modèles de fichiers MapInfo (actes, générateurs, assiettes, liens sup / communes)

## *3.1.2 - Saisie de l'acte.*

Ouvrir le fichier modèle XX\_ACT.tab puis l'enregistrer sous le nom **A4\_ACT.tab**.

Saisir les données alphanumériques liées aux actes conformément aux consignes de saisie figurant au *chapitre 2* du document *Structure des modèles mapinfo.odt*.

### *3.1.3 - Numérisation du générateur.*

#### **Recommandations :**

Privilégier :

- la numérisation au niveau départementale et non à la commune (un cours d'eau traverse généralement plusieurs communes d'un point a vers un point b),

- la numérisation à partir de la Bd Topo (couche hydrographie).

#### **Précisions liées à GéoSUP :**

2 types de générateur sont possibles pour une sup A4 :

- une polyligne : correspondant au tracé d'un cours de type linéaire (ex. : un ruisseau),
- un polygone : correspondant au tracé d'un cours de type surfacique (ex. : un fleuve, un lac).

Remarque :

Plusieurs générateurs et types de générateur sont possibles pour une même servitude A4 (ex. : un ruisseau et son lac).

#### **Numérisation :**

Ouvrir le fichier XX\_SUP\_GEN.tab puis l'enregistrer sous le nom **A4\_SUP\_GEN.tab**.

Si le générateur est de type linéaire :

- dessiner le cours d'eau à l'aide de l'outil polyligne  $\Box$  (trait continu, couleur noir, épaisseur 1 pixel).

Si le générateur est de type surfacique :

- dessiner le cours d'eau à l'aide de l'outil polygone **(en la transe** transparente, ligne continu, épaisseur 1 pixel).

Si plusieurs générateurs sont associés à une même servitude :

- dessiner les différents générateurs à l'aide des outils précédemment cités puis assembler les en utilisant l'option Objets / Assembler. Penser ensuite à compacter la table MapInfo.

#### Remarque :

Ne pas assembler des générateurs de types différents (ex. : une ligne avec une surface). Les générateurs assemblés doivent être similaires pour pouvoir être importés dans GéoSup.

#### **Saisie des données alphanumériques associées :**

Saisir les données alphanumériques liées à la création du générateur conformément aux consignes de saisie figurant au *chapitre 3* du document *Structure des modèles mapinfo.odt*.

#### Important :

Si plusieurs générateurs sont associés à une même servitude le champ NOM\_SUP devra être saisi de façon similaire pour tous les objets créés. En revanche le champ NOM\_GEN devra être saisi de façon distinct.

Pour différencier le type de représentation graphique du générateur dans GéoSup, le champ CODE\_CAT doit être alimenté par un code :

- **A4** pour la conservation des eaux.

## *3.1.4 - Création de l'assiette.*

#### **Précisions liées à GéoSUP :**

1 seuls type d'assiette est possible pour une sup A4 :

- une surface : correspondant à la zone de protection relative à la conservation des eaux.

#### **Numérisation :**

L'assiette est une zone de protection relative à la conservation des eaux :

- ouvrir le fichier XX\_ASS.tab puis l'enregistrer sous le nom **A4\_ASS.tab**.

- dessiner la zone de protection à l'aide de l'outil polygone **(entrant la late de late de late de late** de late de late de late de late de late de late de late de late de late de late de late de late de la pixel)

Si plusieurs assiettes sont associés à une même servitude :

- dessiner les différentes assiettes à l'aide des méthodes précédemment citées puis assembler les en utilisant l'option Objets / Assembler. Penser ensuite à compacter la table MapInfo.

#### **Saisie des données alphanumériques associées :**

Saisir les données alphanumériques liées aux générateurs conformément aux consignes de saisie figurant au *chapitre 4* du document *Structure des modèles mapinfo.odt*.

#### Important :

Pour différencier le type de représentation graphique du générateur dans GéoSup (inscrit ou classé), le champ CODE\_CAT doit être alimenté par un code :

- **A4** pour la conservation des eaux.

Pour différencier le type d'assiette dans GéoSup (zone de protection), le champ TYPE\_ASS doit être en adéquation avec le type de catégorie saisi dans le champ CODE CAT :

- pour la catégorie **A4** - **conservation des eaux** le champ **TYPE\_ASS** doit être égale à **Zone de protection** (respecter la casse).

#### *3.1.5 - Lien entre la servitude et la commune.*

Ouvrir le fichier XX\_LIENS\_SUP\_COM.tab puis l'enregistrer sous le nom **A4\_SUP\_COM.tab**.

Saisir toutes les communes impactées par l'emprise (assiette) de la servitude, conformément aux consignes de saisie figurant au *Chapitre 5* du document *Structure des modèles mapinfo.odt*.

## **3.2 - Règles de nommage des données attributaires.**

Reste à définir.

## **3.3 - Sémiologie.**

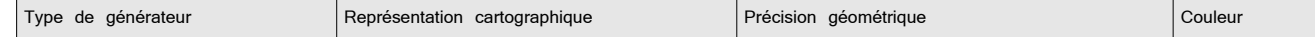

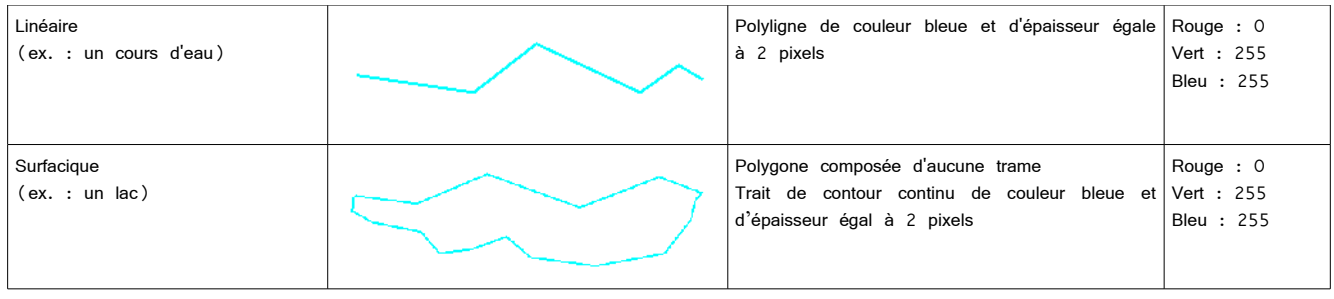

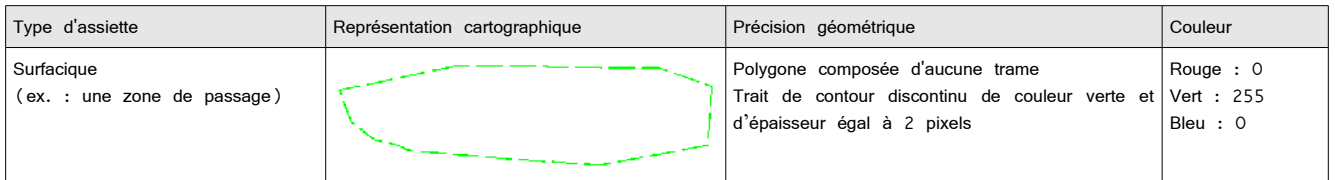

## **3.4 - Intégration dans GéoSup.**

Importer les fichiers MapInfo dans l'ordre suivant :

- les actes,
- les sup et les générateurs,
- les assiettes,
- les liens sup / communes.

conformément aux consignes figurant *aux chapitres 4, 5, 6, et 7* du document *Import\_GeoSup.odt*.

de numérisation

# **Servitude AS1**

Servitude résultant de l'instauration de périmètres de protection des eaux potables et minérales

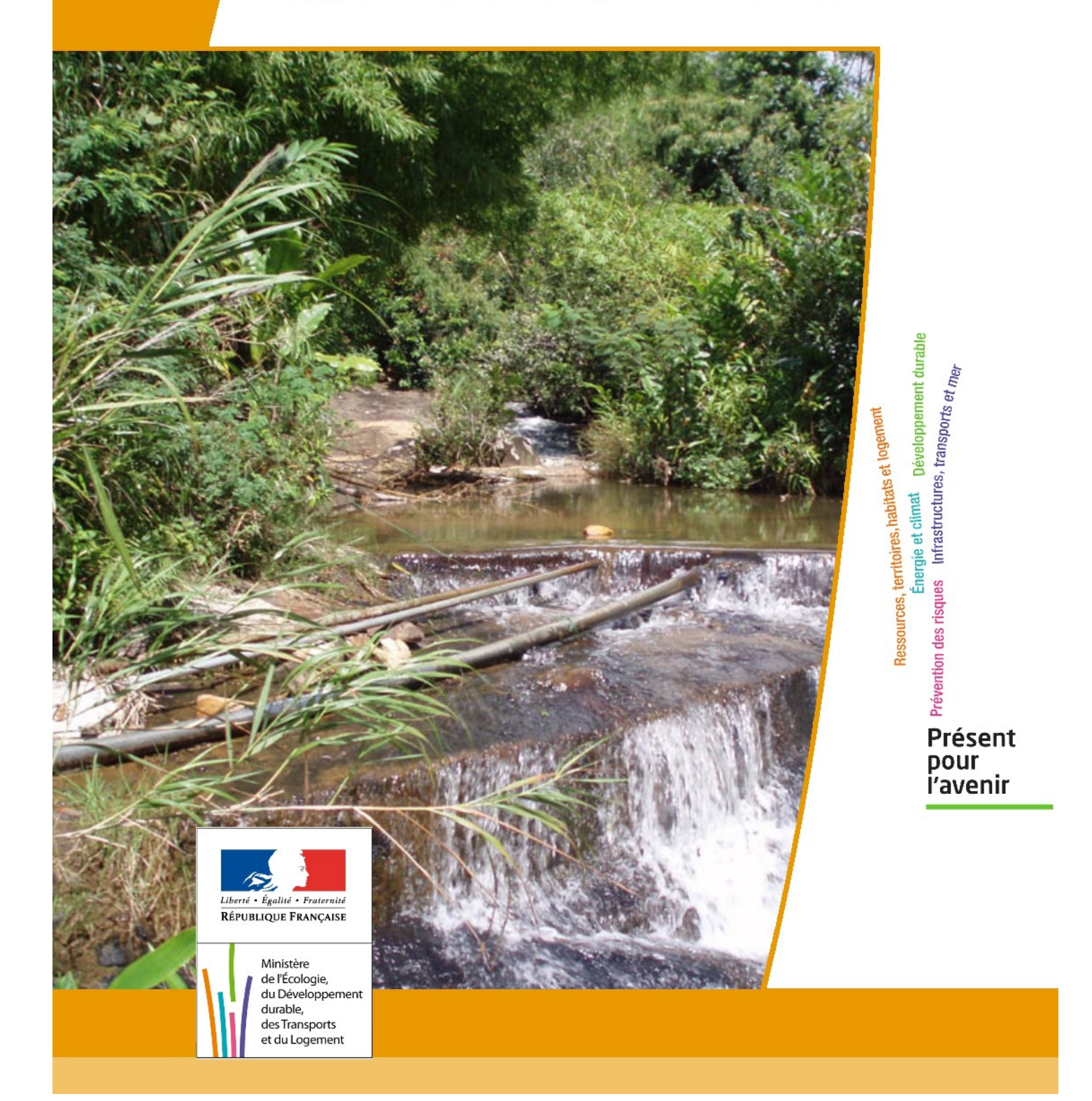

# **SERVITUDE DE TYPE AS1**

## **a) SERVITUDES ATTACHEES A LA PROTECTION DES EAUX POTABLES b) SERVITUDES ATTACHEES A LA PROTECTION DES EAUX MINERALES**

Servitudes reportées en annexe de l'article R. 126-1 du Code de l'urbanisme dans les rubriques :

**I - Servitudes relatives à la conservation du patrimoine B - Patrimoine naturel c) Eaux**

## **1 - Fondements juridiques.**

## **1.1 - Définition.**

Il convient de distinguer deux catégories de servitudes de protection des eaux, à savoir :

**a) Les périmètres de protection institués en vertu des articles L. 1321-2 et R. 1321-13 du Code de la Santé publique autour de points de prélèvement d'eau destinée à l'alimentation des collectivités hu**maines, en vue d'assurer la protection de la qualité de cette eau, qu'il s'agisse de captage d'eaux de source, d'eaux souterraines ou d'eaux superficielles (cours d'eau, lacs, retenues,…) :

- **périmètre de protection immédiate** dont les terrains sont à acquérir en pleine propriété par le bénéficiaire de la DUP et à l'intérieur duquel toute activité est interdite en dehors de celles expressément autorisées par l'acte déclaratif d'utilité publique ; périmètre obligatoirement clos sauf impossibilité matérielle ou obstacle topographique naturel assurant une protection équivalente,

- périmètre de protection rapprochée à l'intérieur duquel peuvent être interdits ou réglementés toutes sortes d'installations, travaux, activités, dépôts, ouvrages, aménagement ou occupation des sols de nature à nuire directement ou indirectement à la qualité des eaux,

- le cas échéant, **périmètre de protection éloignée** à l'intérieur duquel peuvent être réglementés les installations, travaux, activités, dépôts, ouvrages, aménagement ou occupation des sols et dépôts ci-dessus mentionnés.

**b) Le périmètre de protection institué en vertu des articles L. 1322-3 à L. 1322-13 du Code de la Santé publique autour d'une source d'eau minérale déclarée d'intérêt public,** en vue d'éviter toute altération ou diminution de cette source. Il s'agit d'un périmètre à l'intérieur duquel :

- aucun sondage, aucun travail souterrain ne peuvent être pratiqués sans autorisation préalable du représentant de l'État dans le département,

- il peut être fait obligation de déclarer, au moins un mois à l'avance, des fouilles, tranchées pour extraction de matériaux ou tout autre objet, fon dations de maisons, caves ou autres travaux à ciel ouvert,

- les autres activités, dépôts ou installations de nature à nuire directement ou indirectement à la qualité des eaux peuvent également être soumis à autorisation ou à déclaration par le décret instaurant le périmètre,

- les travaux, activités, dépôts ou installations précités et entrepris, soit en vertu d'une autorisation régulière, soit après une déclaration préalable, peuvent, sur la demande du propriétaire de la source, être interdits par le représentant de l'État dans le département.

## **1.2 - Références législatives et réglementaires.**

#### **a) Concernant les périmètres de protection des eaux potables :**

Anciens textes **:**

- **Code rural ancien : article 113** modifié par la loi n° 64-1245 du 16 décembre 1964 art. 27 et abrogé par l'ordonnance n°2000-914 du 18 septembre 2000 relative à la partie législative du code de l'environnement

- **Code de la santé publique** :

**• article 19** créé par par le décret n°53-1001 du 05 octobre 1953 portant codification des textes législatifs concernant la santé publique et instituant un seul périmètre de protection

**• article 20** substitué à l'article 19 par l'ordonnance n°58-1265 du 20 décembre 1958 - modifié par la loi n° 64-1245 du 16 décembre 1964 relative au régime et à la répartition des eaux et à la lutte contre leur pollution, instituant plusieurs périmètres de protection

- **Décret n°61-859 du 01 août 1961** pris pour l'application de l'article 20 du Code de la santé publique, modifié par l'**article 7 de la loi n°64-1245** précitée et par le **décret n° 67-1093** du 15 décembre 1967**,** puis abrogé et remplacé par le **décret 89-3** du 03 janvier 1989 relatif aux eaux destinées à la consommation humaine à l'exclusion des eaux minérales naturelles (art. 16), lui même abrogé et remplacé par le **décret n°2001-1220** abrogé, à son tour, par le décret de codification n°2003-462.

- **Arrêtés pris pour l'application des décrets susvisés : arrêté du 10 juillet 1989** modifié abrogé par **arrêté du 24 mars 1998** lui-même abrogé par **arrêté du 26 juillet 2002**.

Textes en vigueur :

- **Code de l'environnement : article L215-13** se substituant à l'article 113 de l'ancien code rural,

- **Code de la santé publique :**

**• article L.1321-2** issu de l'ordonnance de recodification n° 2000-548 du 15 juin 2000,

**• article L. 1321-2-1** créé par la loi n°2004-806 du 9 août 2004 - art. 58,

**• articles R. 1321-6 et suivants** créés par décret n°2003-462 du 21 mai 2003 relatif aux dispositions réglementaires des parties

I, II et III du Code de la Santé publique.

- **Circulaire du 24/07/1990** relative à la mise en place des périmètres de protection,

- **Guide technique - Protection des captages d'eau**, publié en mai 2008 et consultable sur le site Internet du Ministère de la santé.

**b) Concernant les périmètres de protection des eaux minérales :**

Anciens textes **:**

**- Ordonnance royale du 18 juin 1823** relative au règlement sur la police des eaux minérales,

**- Loi du 14 juillet 1856 r**elative à la déclaration d'intérêt public et au périmètre de protection des sources,

- **Décret d'application du 08 septembre 1856, modifié par décret du 02 décembre 1908 et par décret du 30 avril 1930,**

**- Articles L.735 et suivants du code de la santé publique** créés par le décret en conseil d'État n°53-1001 du 05 octobre

1953 portant codification des textes législatifs concernant la santé publique, conformément à la loi n°51-518 relative à la procédure de codification, **- Note technique « Contexte environnemental » n°16** (octobre 1999) du Secrétariat d'État à l'Industrie, note conjointe de la Division nationale des eaux minérales et du thermalisme (DNEMT) et du Bureau de recherches minières et géologiques (BRGM).

Textes en vigueur :

- **Code de la santé publique :**

- **• articles L.1322-3 à L.1322-13** issus de l'ordonnance de recodification n° 2000-548 du 15 juin 2000 et modifié par la loi n°2004-806 du 09 août 2004,
- **• articles R. 1322-17 et suivants** issus du décret 2003-462 du 21 mai 2003.

- Arrêté du 26 février 2007 relatif à la constitution des dossiers de demande de déclaration d'intérêt public d'une source d'eau minérale naturelle, d'assignation d'un périmètre de protection et de travaux dans le périmètre de protection,

- **Circulaire DGS/EA4 n°2008-30 du 31 janvier 2008** relative à la sécurité sanitaire des eaux minérales naturelles et son annexe III,

- **Circulaire DGS n° 2001/305 du 02 juillet 2001** relative à l'opération de mise à jour par le BRGM des coordonnées Lambert II étendues et des codes de la banque de données du sous-sol (BSS) des captages d'eau. Données essentielles de SISE-EAUX.

## **1.3 - Bénéficiaires et gestionnaires.**

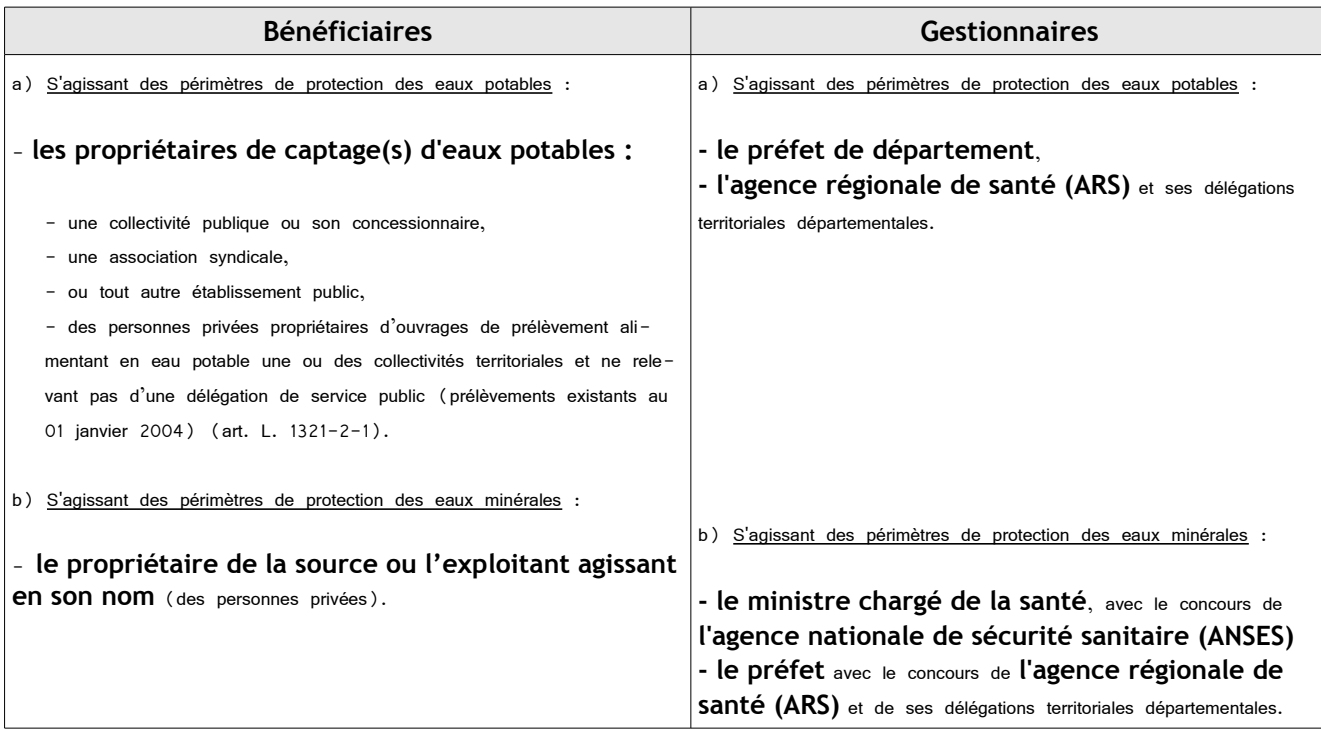

## **1.4 - Procédure d'instauration, de modification ou de suppression.**

#### **Procédure d'instauration :**

#### **a) Concernant les périmètres de protection des eaux potables.**

Par acte déclaratif d'utilité publique, à savoir :

- soit l'**arrêté préfectoral autorisant l'utilisation d'eau en vue de la consommation humaine et déclarant d'utilité publique l'instauration ou la modification** de périmètres de protection autour du point de prélèvement ( art. R. 1321- 6 et R. 1321-8),

- soit un **arrêté préfectoral autonome déclarant d'utilité publique l'instauration ou la modification de périmètres de protection**, notamment pour des captages existants déjà autorisés ou autour d'ouvrages d'adduction à écoulement libre ou de réservoirs enterrés,

- **après enquête publique préalable à la DUP** et conduite conformément au Code de l'expropriation (article R. 11-3-I).

Le dossier soumis à enquête publique comprend notamment :

- un **rapport géologique** déterminant notamment les périmètres de protection à assurer autour des ouvrages captants ,

- un **plan de situation** du ou des points de prélèvement, du ou des installations de traitement et de surveillance ;

- un plan parcellaire faisant apparaître, conformément à la circulaire du 24 juillet 1990, le périmètre délimitant les immeubles à exproprier et les périmètres limitant l'utilisation du sol,

- un **support cartographique** présentant l'environnement du captage et localisant les principales sources de pollution.

#### **b) Concernant les périmètres de protection des eaux minérales.**

Après autorisation d'exploitation de la source d'eau minérale naturelle concernée.

Après déclaration d'intérêt public de ladite source (DIP).

Sur demande d'assignation d'un périmètre (DPP) adressée au Préfet par le titulaire de l'autorisation d'exploiter.

(**NB : les trois dossiers peuvent être déposés conjointement, mais la DIP ne vaut pas autorisation d'exploiter et la DDP est subordonnée à l'attribution de la DIP**) :

**- instruction locale par le préfet** avec le concours du directeur général de l'Agence régionale de santé qui recueille l'avis de l'hydro géologue agréé en matière d'hygiène publique,

**- enquête publique réalisée,** à compter de l'entrée en vigueur de la loi ENE du 12 juillet 2010, conformément au chapitre III du titre II du livre Ier du code de l'environnement,

**- rapport de synthèse** du directeur général de l'agence régionale de santé sur la demande et sur les résultats de l'enquête,

**- avis du Conseil départemental de l'environnement et des risques sanitaires et technologiques**,

**- un décret en Conseil d'Etat** statue sur la demande de déclaration d'intérêt public d'une source d'eau minérale naturelle et d'assignation d'un périmètre de protection sur **rapport du ministre chargé de la santé**,

Pièces pouvant figurer, parmi d'autres, au dossier soumis à enquête publique

Aux termes du décret modifié portant application de la loi du 08 septembre 1956 :

- **un plan à l'échelle d'un dixième de millimètre par mètre** représentant les terrains à comprendre dans le périmètre et sur lequel sont indiqués l'allure présumée de la source et son point d'émergence .

- **ou un plan à l'échelle de 1 millimètre par mètre,** lorsque la surface des terrains est inférieure à 10 hectares (échelle obligatoire pour toute partie du plan située en agglomération).

Selon la note technique n°16 susvisée :

- **des documents cartographiques au 1/100 000 et 1/25 000** donnant la situation de la source et des installations d'exploitation

- **un plan à une échelle adaptée** à l'importance de la surface du périmètre, avec indication des limites de celui-ci. Doivent y figurer les dépôts, installations et activités susceptibles d'avoir un impact sur la qualité de l'eau minérale.

En vertu de l'arrêté du 26 février 2007 :

- **un plan général de situation, à une échelle adaptée**, indiquant les implantations des installations et l'emprise du périmètre de protection sollicité.

#### **Procédure de modification :**

Même procédure et mêmes formes que pour l'instauration de ces périmètres.

#### **Procédure de suppression :**

**Aucune précision dans les textes**, **sauf** concernant les ouvrages de prélèvements, propriétés de personnes privées et ne relevant pas de délégation de service public (cf. art. L.1321-2-1 dernier alinéa : «Les interdictions, les réglementations et autres effets des dispositions des précédents alinéas [telles que l'instauration de périmètres] cessent de s'appliquer de plein droit dès lors que le point de prélèvement n'alimente plus en totalité le service public de distribution d'eau destinée à la consommation humaine»).

## **1.5 - Logique d'établissement.**

### *1.5.1 - Les générateurs.*

#### **a) Concernant les périmètres de protection des eaux potables :**

**-** un point de prélèvement :

- **•** un ou plusieurs captages proches exploités par le même service,
- **•** un ou plusieurs forages proches exploités par le même service,
- **•** une ou plusieurs sources proches exploitées par le même service,
- **•** un champ captant,
- **•** une prise d'eau de surface (en cours d'eau ou en retenue).
- **-** l'usine de traitement à proximité de la prise d'eau,
- **-** un ouvrage d'adduction à écoulement libre,

**-** un réservoir.

#### **b) Concernant les périmètres de protection des eaux minérales :**

- une source d'eau minérale naturelle.

#### *1.5.2 - Les assiettes.*

#### **a) Concernant les périmètres de protection des eaux potables :**

- un périmètre de protection immédiate qui peut faire l'objet d'un emplacement réservé au POS/PLU,

- un périmètre de protection rapprochée,
- un périmètre de protection éloignée.

#### A noter que :

- ces périmètres peuvent comporter des terrains disjoints (notamment des périmètres « satellites » de protection immédiate autour de zones d'infiltration en relation directe avec les eaux prélevée),

- les limites des périmètres rapprochés et éloignés suivent si possible les limites cadastrales (communes ou parcelles) et géographiques (cours d'eau, voies de communication).

#### **b) Concernant les périmètres de protection des eaux minérales :**

- un seul périmètre qui peut porter sur des terrains disjoints.

A noter : qu'il peut apparaître sur les plans un périmètre sanitaire d'émergence (PSE) délimité par l'acte d'autorisation d'exploiter, périmètre obliga toirement clôturé à l'intérieur duquel des servitudes de droit privé peuvent être constituées par conventions entre l'exploitant et d'éventuels propriétaires de terrains situés dans ce périmètre (art. R. 1322-16 du Code de la santé publique).

## **2 - Bases méthodologiques de numérisation.**

## **2.1 - Définition géométrique.**

### *2.1.1 - Les générateurs.*

Pour les 2 types de servitudes AS1 on privilégiera la saisie des coordonnées (X, Y) du point de captage ou de la source minérale.

### *2.1.2 - Les assiettes.*

#### 1) Périmètres protection captage eau potable

C'est les 3 types de périmètres de protection, représentés par des polygones fermés, avec la proximité croissante par rapport au point de captage.

#### 1- **périmètre immédiat (PI) – obligatoire**

- 2- périmètre rapproché (PR) facultatif
- 3- périmètre éloigné (PE) facultatif

Exemple de représentation :

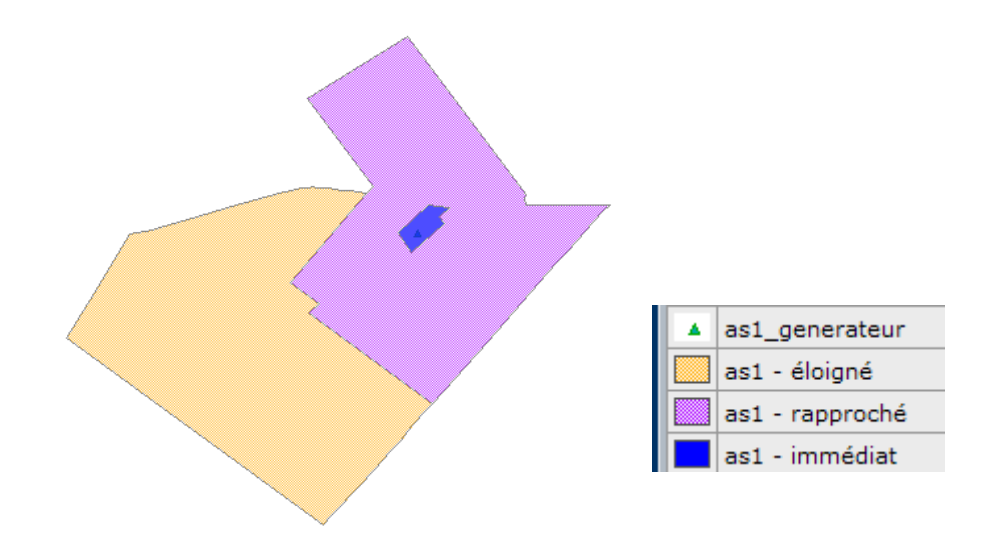

Remarque :

- le générateur point de captage est situé à l'intérieur du périmètre immédiat, et est associé à une commune,
- on se rapprochera le plus possible du plan parcellaire de l'arrêté ou de la DUP.

#### 2) Eau minérale

Il s' agit d'un seul périmètre de protection de la source minérale.

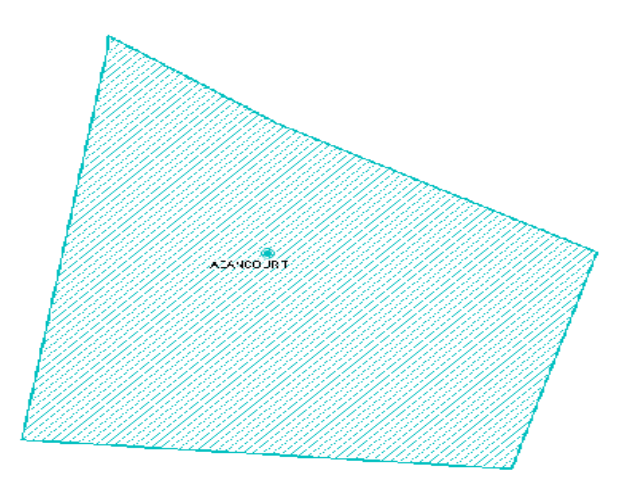

## **2.2 - Référentiels géographiques et niveau de précision.**

Référentiels : La construction graphique du générateur et de l'assiette s'établit préférentiellement à partir du Référentiel à Grande Echelle (RGE) en utilisant BDTopo et/ou BD Ortho et/ou BD Parcellaire Précision : Échelle de saisie maximale : celle du cadastre Échelle de saisie minimale : le 1/25000 Précision métrique avec le RGE

## **3 - Numérisation et intégration.**

## **3.1 - Numérisation dans MapInfo.**

## *3.1.1 - Préalable.*

Télécharger à partir du site du PND Urbanisme (http://ads.info.application.i2/rubrique.php3?id\_rubrique=178) les documents suivants :

- la documentation sur la structure des fichiers MapInfo,
- les modèles de fichiers MapInfo (actes, générateurs, assiettes, liens sup / communes)

## *3.1.2 - Saisie de l'acte.*

Ouvrir le fichier modèle XX\_ACT.tab puis l'enregistrer sous le nom **AS1\_ACT.tab**.

Saisir les données alphanumériques liées aux actes conformément aux consignes de saisie figurant au *chapitre 2* du document *Structure des modèles mapinfo.odt*.

### *3.1.3 - Numérisation du générateur.*

#### **Recommandations :**

Privilégier :

- la numérisation au niveau départemental.

#### **Précisions liées à GéoSUP :**

2 types de générateurs sont possibles pour une sup AS1 :

- un point : correspondant au centroïde du point de captage (ex. : une source),

- un polygone : correspondant aux zones de captage de type surfacique (ex. : accès à la zone de captage).

Remarque : plusieurs générateurs et types de générateur sont possibles pour une même servitude AS1 (ex. : une source et sa zone de captage).

#### **Numérisation :**

Ouvrir le fichier XX\_SUP\_GEN.tab puis l'enregistrer sous le nom **AS1\_SUP\_GEN.tab**.

Si le générateur est de type ponctuel :

- placer le symbole sur le centroïde du point de captage à l'aide de l'outil symbole (police MapInfo 3.0 Compatible, taille 12, symbole étoile, couleur noir).

Si le générateur est de type surfacique :

- dessiner les zones de captage à l'aide de l'outil polygone (trame transparente, ligne continu, épaisseur 1 pixel).

Si plusieurs générateurs sont associés à une même servitude :

- dessiner les différents générateurs à l'aide des outils précédemment cités puis assembler les en utilisant l'option Objets / Assembler. Penser ensuite à compacter la table MapInfo.

Remarque :

Ne pas assembler des générateurs de types différents (ex. : un point avec une surface). Les générateurs assemblés doivent être similaires pour pouvoir être importés dans GéoSup.

#### **Saisie des données alphanumériques associées :**

Saisir les données alphanumériques liées à la création du générateur conformément aux consignes de saisie figurant au *chapitre 3* du document *Structure des modèles mapinfo.odt*.

Si plusieurs générateurs sont associés à une même servitude le champ NOM\_SUP devra être saisi de façon similaire pour tous les objets créés. En revanche le champ NOM\_GEN devra être saisi de façon distinct.

Pour différencier le type de représentation graphique du générateur dans GéoSup (potables ou minérales), le champ CODE\_CAT doit être alimenté par 2 sous codes :

- **AS1** EP pour les eaux potables,

- **AS1** EM pour les eaux minérales.

## *3.1.4 - Création de l'assiette.*

#### **Précisions liées à GéoSUP :**

1 seuls type d'assiette est possible pour une sup AS1 :

- une surface : correspondant aux zones de protection des captages d'eau (immédiat, rapproché, éloigné, minérale).

#### **Numérisation :**

Si l'assiette est un périmètre de protection de type zone tampon :

- une fois la numérisation des générateurs entièrement achevée, faire une copie du fichier AS1\_SUP\_GEN.tab et l'enregistrer sous le nom **AS1\_ASS.tab**,

- ouvrir le fichier AS1 ASS.tab puis créer un tampon de x mètres en utilisant l'option Objet / Tampon de MapInfo.

Modifier ensuite la structure du fichier AS1\_ASS.tab conformément aux consignes de saisie figurant au *chapitre 4* du document *Structure* des modèles mapinfo.odt tout en gardant les champs NOM SUP, CODE CAT, NOM GEN.

Si l'assiette est un périmètre de protection modifié :

- ouvrir le fichier XX\_ASS.tab puis l'enregistrer sous le nom **AS1\_ASS.tab**.

- dessiner les périmètres modifiés à l'aide de l'outil polygone (interne transparente, ligne continu, épaisseur 1 pixel)

Si plusieurs assiettes sont associés à une même servitude :

- dessiner les différentes assiettes à l'aide des méthodes précédemment citées puis assembler les en utilisant l'option Objets / Assembler. Penser ensuite à compacter la table MapInfo.

#### **Saisie des données alphanumériques associées :**

Saisir les données alphanumériques liées aux générateurs conformément aux consignes de saisie figurant au *chapitre 4* du document *Structure des modèles mapinfo.odt*.

Important :

Pour différencier le type de représentation graphique du générateur dans GéoSup (privé ou publique), le champ CODE\_CAT doit être alimenté par 2 sous codes :

- **AS1\_EP** pour les eaux potables,

- **AS1\_EM** pour les eaux minérales.

Pour différencier le type d'assiette dans GéoSup (zone de protection), le champ TYPE\_ASS doit être en adéquation avec le type de catégorie saisi dans le champ CODE\_CAT :

- pour la catégorie **AS1\_EP** - **eaux potables** le champ **TYPE\_ASS** doit être égale à **Zone de protection eau minérale** ou **Protection immédiate** ou **Protection rapprochée** ou **Protection éloigné** (respecter la casse),

- pour la catégorie **AS1\_EM** - **eaux minérales** le champ **TYPE\_ASS** doit être égale à **Zone de protection eau minérale** ou **Protection immédiate** ou **Protection rapprochée** ou **Protection éloigné** (respecter la casse).

## *3.1.5 - Lien entre la servitude et la commune.*

Ouvrir le fichier XX\_LIENS\_SUP\_COM.tab puis l'enregistrer sous le nom **AS1\_SUP\_COM.tab**.

Saisir toutes les communes impactées par l'emprise (assiette) de la servitude, conformément aux consignes de saisie figurant au *chapitre 5* du document *Structure des modèles mapinfo.odt*.

## **3.2 - Règles de nommage des données attributaires.**

Reste à définir.

## **3.3 - Sémiologie.**

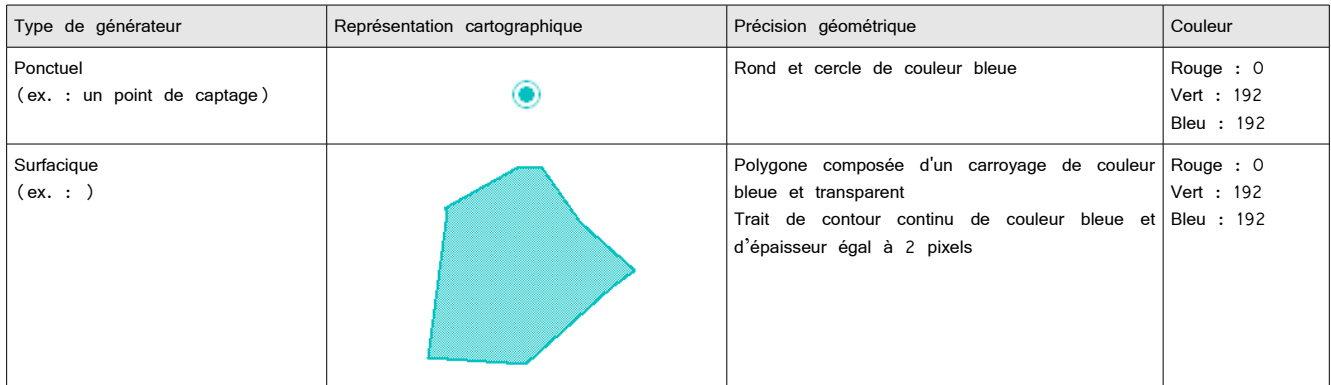

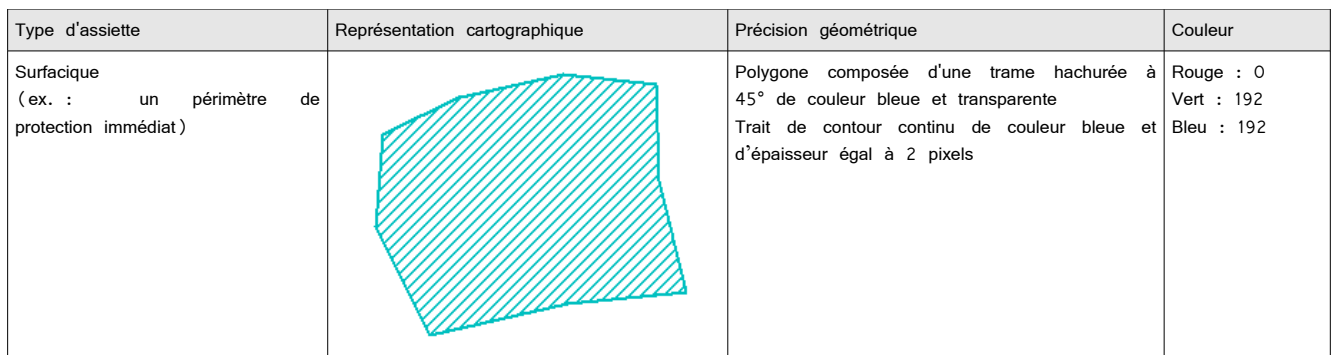

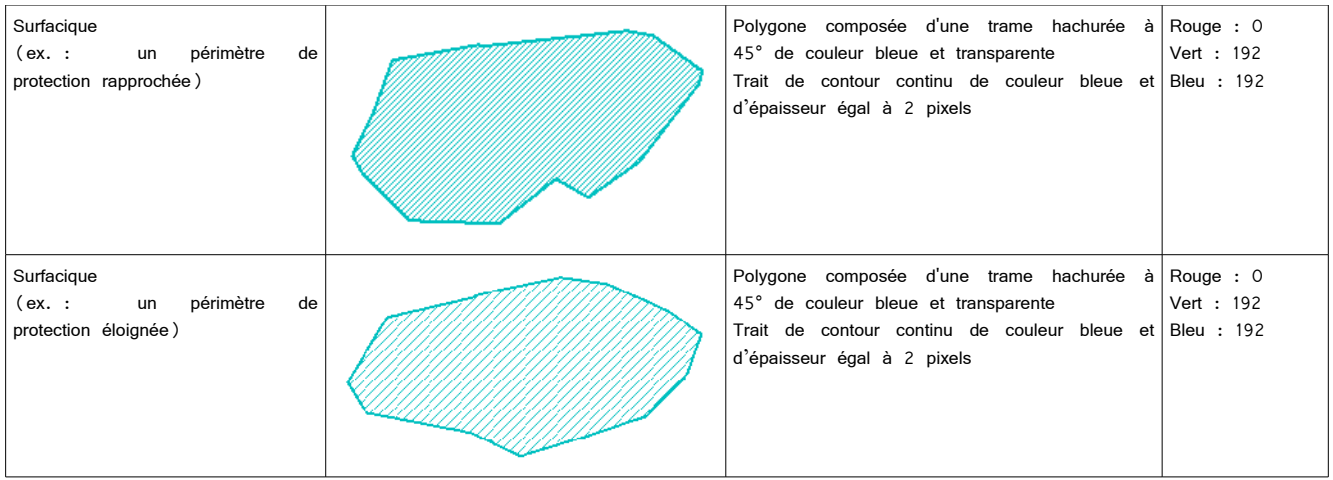

## **3.4 - Intégration dans GéoSup.**

Importer les fichiers MapInfo dans l'ordre suivant :

- les actes,
- les sup et les générateurs,
- les assiettes,
- les liens sup / communes,

conformément aux consignes figurant *aux chapitres 4, 5, 6, et 7* du document *Import\_GeoSup.odt*.

Melun, le 10 octobre 2013

## Direction Départementale des Territoires<br>de Seine et Marne

## LISTE DES SERVITUDES D'UTILITE PUBLIQUE

## COMMUNE DE : CHAPELLE-RABLAIS (LA) INSEE : 77089

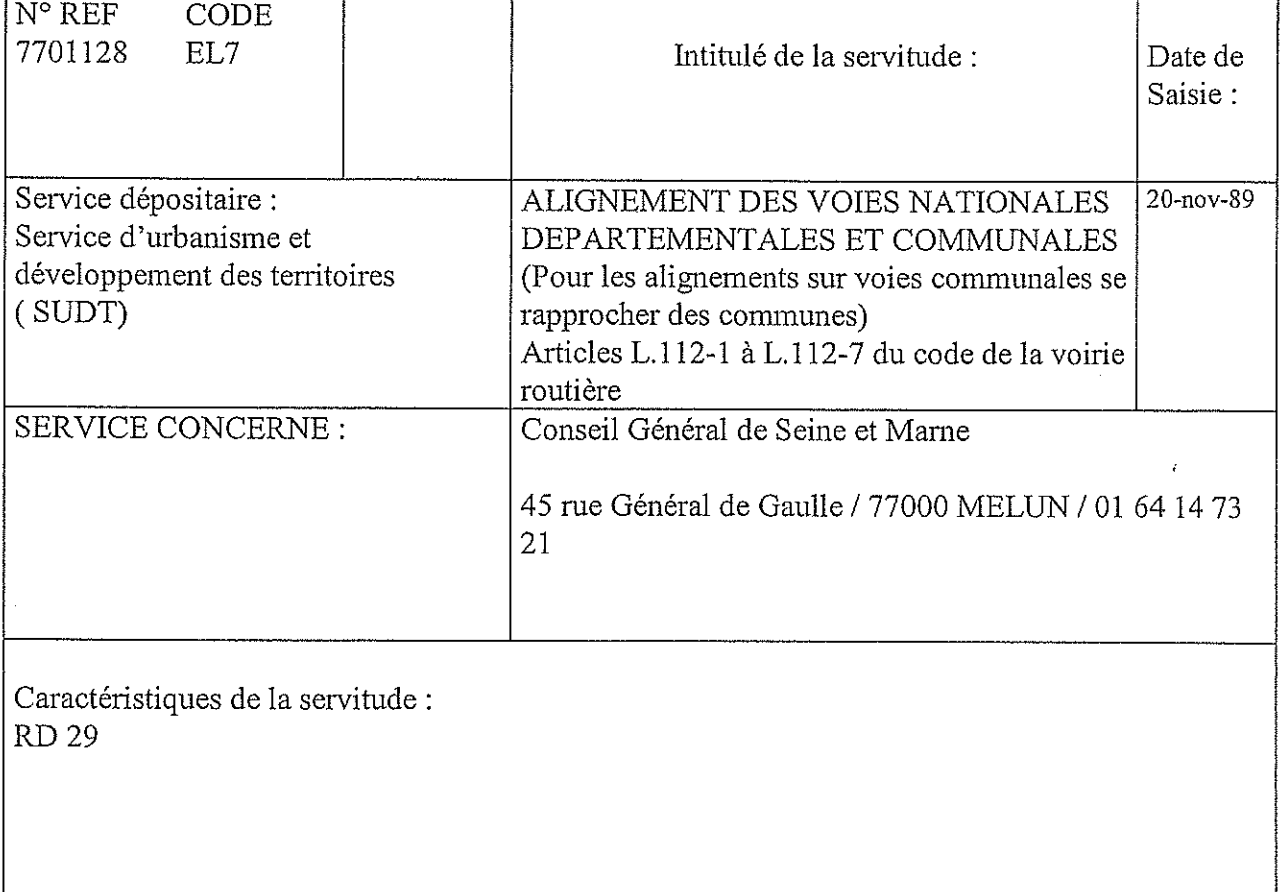

أنجوز

Acte instituant : Délib du 24 avril 1878

de numérisation

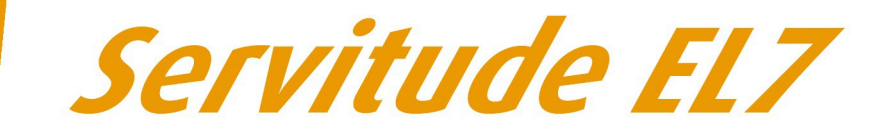

## Servitudes d'alignement des voies publiques

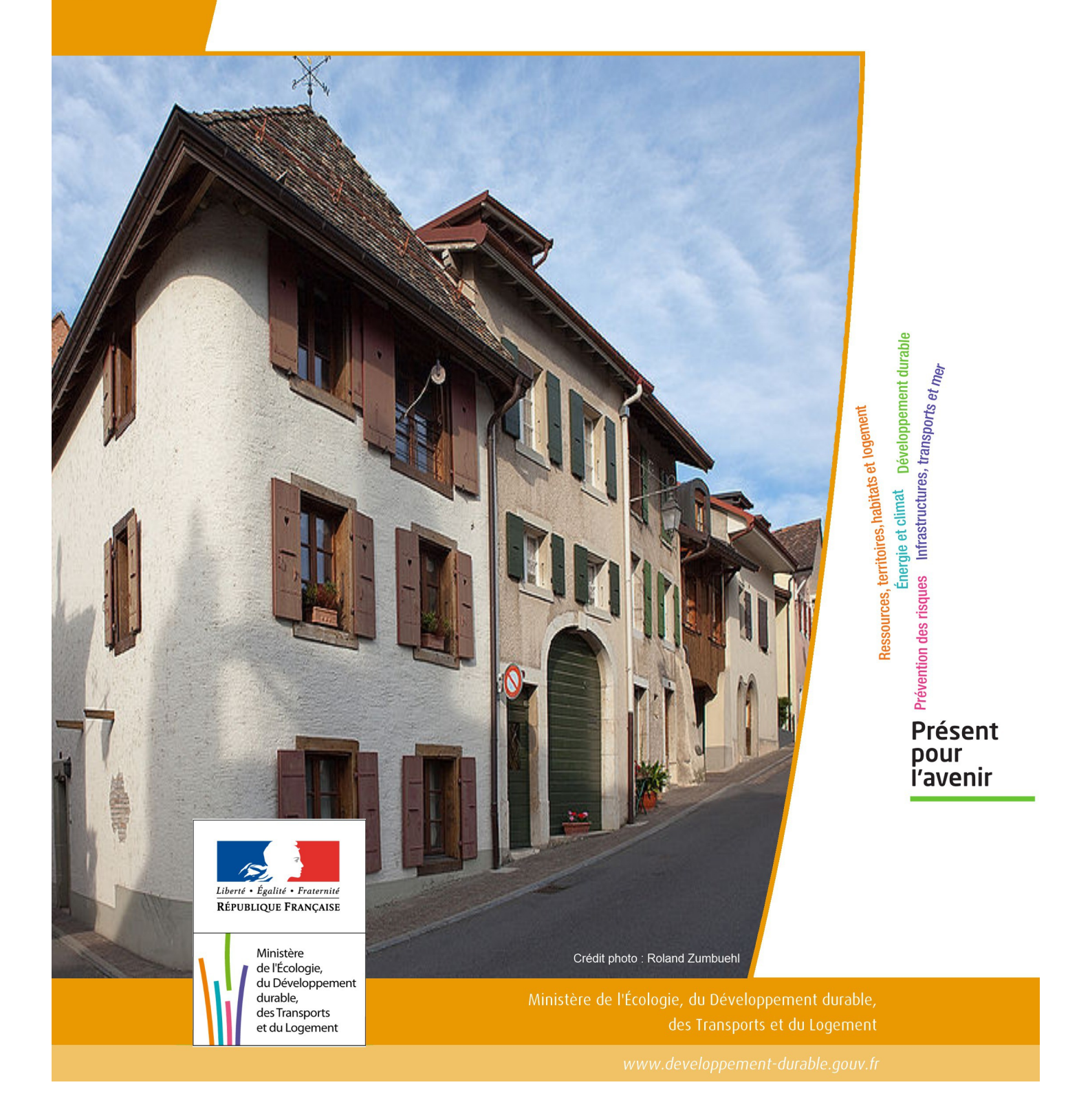

# SERVITUDES DE TYPE EL7

## **SERVITUDES D'ALIGNEMENT DES VOIES PUBLIQUES**

Servitudes reportées en annexe de l'article R. 126-1 du Code de l'urbanisme dans les rubriques :

#### I – Servitudes relatives à l'utilisation de certaines ressources et équipements D – Communication d) Réseau routier

## **1 - Fondements juridiques**

## 1.1 - Définition

L'alignement est la détermination par l'autorité administrative de la limite du domaine public routier au droit des propriétés riveraines. Il est fixé soit par un plan d'alignement, soit par un arrêté d'alignement individuel. Il constitue, pour l'autorité en charge de la voirie concernée, un moyen de protection contre les empiétements des propriétés riveraines.

Les servitudes d'utilité publique sont issues du plan d'alignement. Celui-ci permet de modifier l'assiette des voies publiques par déplacement des limites préexistantes et constitue de ce fait un moyen juridique d'élargissement et de modernisation des voies publiques.

L'alignement individuel ne peut, quant à lui, que reconnaître la limite du domaine public routier par rapport aux propriétés riveraines. Les arrêtés d'alignement, qui sont des actes purement déclaratifs et non créateurs de droits, sont délivrés conformément au plan d'alignement s'il en existe un, ou dans le cas contraire, à la limite de fait de la voie.

Le plan d'alignement entraîne des conséquences différentes selon que les propriétés sont bâties ou non.

Pour les terrains non bâtis, le plan attribue, dès sa publication, la propriété à la collectivité propriétaire de la voie. Les parcelles de terrains non bâtis sont ainsi immédiatement classées dans le domaine public de la collectivité propriétaire de la voie. Lors du transfert de propriété, l'indemnité est, à défaut d'accord amiable, fixée et payée comme en matière d'expropriation.

Pour les terrains bâtis, le sol des propriétés bâties sera attribué dès la destruction du bâtiment.

Elles sont en outre frappées d'une servitude de reculement qui suppose pour le propriétaire :

- l'interdiction de procéder, sur la partie frappée d'alignement, à l'édification de toute construction nouvelle (servitude non aedificandi). Toutefois, des règles particulières relatives aux saillies, c'est à dire certaines parties décoratives ou utilitaires de l'immeuble riverain de la voie publique, sont prévues dans des arrêtés portant règlement de voirie pris par le préfet, le président du conseil général ou le maire, selon qu'il s'agit d'une route nationale, d'une route départementale ou d'une voie communale. Ces arrêtés fixent les dimensions maximales des saillies autorisées.
- l'interdiction d'effectuer tout travail confortatif sur les bâtiments frappés d'alignement (servitude non confortandi). Cette interdiction ne s'applique pas s'il s'agit d'un immeuble classé parmi les monuments historiques.

Les propriétaires riverains des voies du domaine public routier ont une priorité pour l'acquisition des parcelles situées au droit de leur propriété et déclassées par suite d'un changement de tracé de ces voies, de l'ouverture d'une voie nouvelle ou d'une modification de l'alignement. Le prix de cession est estimé, à défaut d'accord amiable, comme en matière d'expropriation.

## 1.2 - Références législatives et réglementaires

#### Anciens textes :

- Édit du 16 décembre 1607 réglant les fonctions et droits de l'office de grand voyer (art. 4 et 5 );
- Arrêt du Conseil d'État du Roi du 27 février 1765 concernant les permissions de construire et les alignements sur les routes entretenues aux frais du roi;
- Décret n° 62-1245 du 20 octobre 1962 relatif à l'approbation des plans généraux d'alignement des routes nationales et à ses effets en ce qui concerne les propriétés frappées d'alignement

#### Textes en vigueur :

Articles L. 112-1 à L. 112-8, L. 123-6, L. 123-7, L. 131-4, L. 131-6, L. 141-3, R.112-1 à R.112-3, R. 123-3, R. 123-4, R. 131-3 à R. 131-8 et R. 141-4 à R. 141-10 du code de la voirie routière.

## 1.3 - Bénéficiaires et gestionnaires

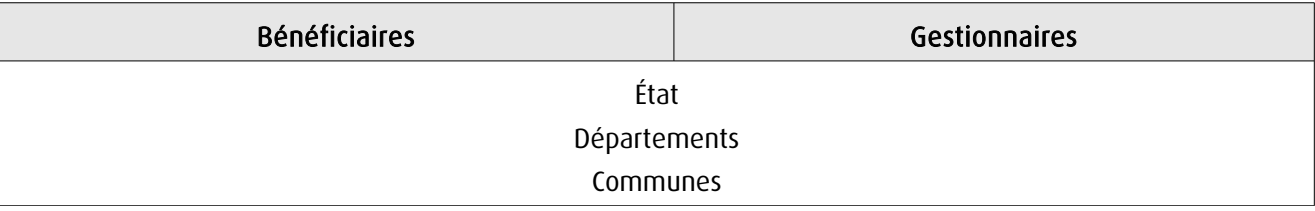

## 1.4 - Procédures d'instauration, de modification ou de suppression

## 1.4.1 - Routes nationales

- 1. Élaboration du plan d'alignement ;
- 2. Avis du conseil municipal si la route nationale est située en agglomération;

3. Le plan d'alignement, auquel est joint un plan parcellaire, est soumis à enquête publique organisée conformément aux dispositions du code de l'expropriation pour cause d'utilité publique. Outre les pièces prévues à l'article R. 11-19 du code de l'expropriation pour cause d'utilité publique, le dossier soumis à enquête comprend une notice explicative 4. Approbation du plan d'alignement par :

- arrêté motivé du préfet de département lorsque les conclusions du commissaire enquêteur ou de la commission d'enquête sont favorables ;

- décret en Conseil d'État lorsque les conclusions du commissaire enquêteur ou de la commission d'enquête sont défavorables

5. Modalités de publicité et d'information et publication au bureau des hypothèques;

6. Annexion au Plan Local d'Urbanisme approuvé (PLU).

## *1.4.2 - Routes départementales*

1. Élaboration du plan d'alignement ;

2. Avis du conseil municipal si la route départementale est située en agglomération ;

3. Le plan d'alignement est soumis à enquête publique organisée conformément aux dispositions du code de l'expropriation pour cause d'utilité publique;

4. Approbation du plan d'alignement par délibération du conseil général ;

5. Modalités de publicité et d'information et publication au bureau des hypothèques;

6. Annexion au Plan Local d'Urbanisme approuvé (PLU).

## 1.4.3 - Voies communales

1. Élaboration du plan d'alignement ;

2. Le plan d'alignement est soumis à enquête publique organisée conformément aux dispositions du code de l'expropriation pour cause d'utilité publique. L'enquête prévue à l'article L. 318-3 du code de l'urbanisme ainsi que l'enquête d'utilité publique lorsque l'opération comporte une expropriation, tiennent lieu de l'enquête publique;

3. Approbation du plan d'alignement par délibération du conseil municipal ;

4. Modalités de publicité et d'information et publication au bureau des hypothèques ;

5. Annexion au Plan Local d'Urbanisme approuvé (PLU).

## 1.5 - Logique d'établissement

## 1.5.1 - Les générateurs

La voie publique

### 1.5.2 - Les assiettes

Les parcelles identifiées dans le plan d'alignement

## **2 - Bases méthodologiques de numérisation**

## 2.1 - Définition géométrique

## 2.1.1 - Les générateurs

Le générateur peut être de type surfacique et représente l'ensemble des parties de parcelles frappées par le plan d'alignement ou indiquées dans l'arrêté. Il peut également être de type linéaire et représente le trait d'alignement ou à défaut l'axe de la voie.

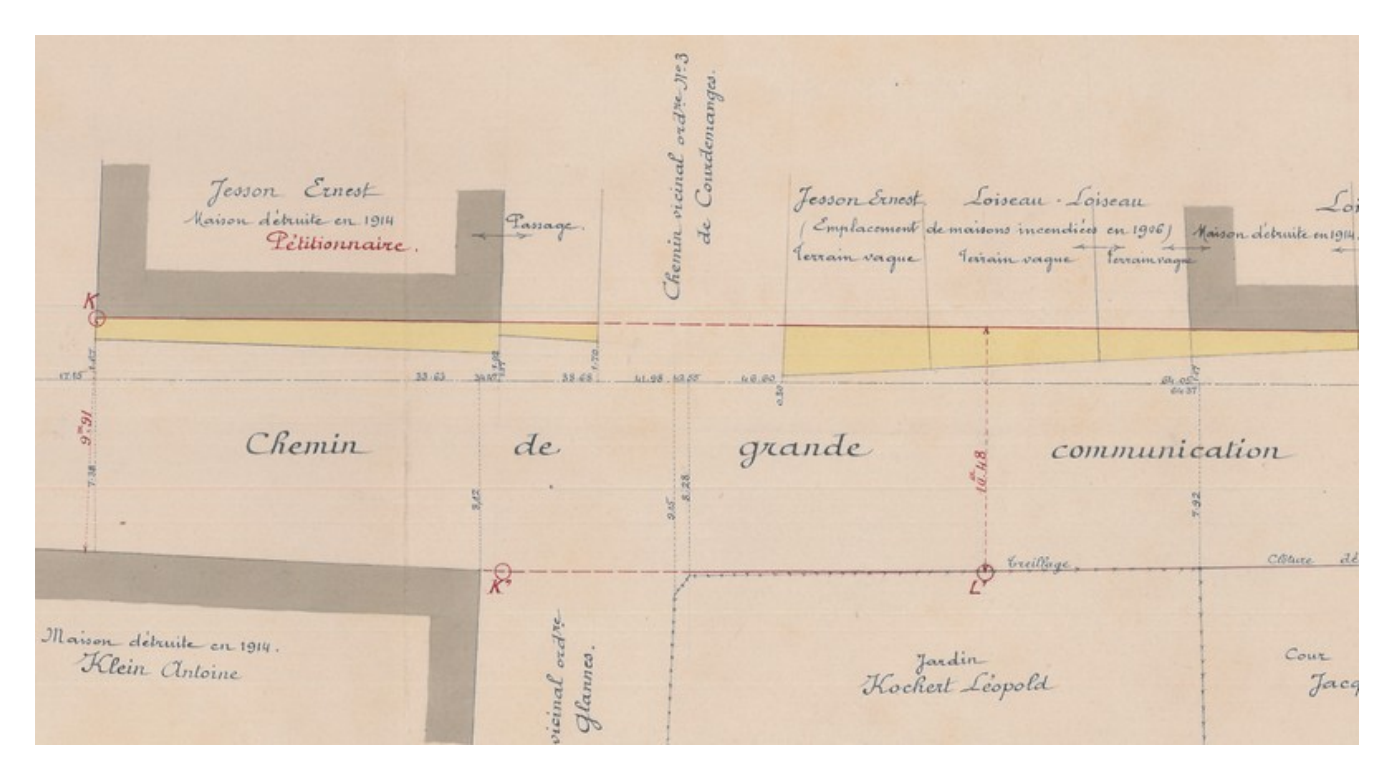

Exemple de plan d'alignement

## 2.1.2 - Les assiettes

L'assiette est égale au générateur.

## 2.2 - Référentiels géographiques et niveau de précision

Référentiels: Composantes topographique et parcellaire du référentiel à grande échelle

Précision: Échelle de saisie maximale, celle du cadastre Échelle de saisie minimale, 1/ 5000 Métrique suivant le référentiel

## **3 - Numérisation et intégration**

## 3.1 - Numérisation dans MapInfo

## 3.1.1 - Préalable

Télécharger à partir du site du PND Urbanisme (http://ads.info.application.i2/rubrique.php3?id\_rubrique=178) les documents suivants:

- la documentation sur la structure des fichiers MapInfo,
- les modèles de fichiers MapInfo (actes, générateurs, assiettes, liens sup / communes).

### 3.1.2 - Saisie de l'acte

Ouvrir le fichier modèle XX ACT.tab puis l'enregistrer sous le nom EL7 ACT.tab.

Saisir les données alphanumériques liées aux actes conformément aux consignes de saisie figurant au *chapitre 2* du document Structure des modèles mapinfo.odt.

## 3.1.3 - Numérisation du générateur

#### Recommandations :

Privilégier la numérisation au niveau départemental.

#### Précisions liées à GéoSUP :

Deux types de générateur sont possibles pour une sup EL7 :

- un polygone : correspondant à l'ensemble des parties des parcelles identifiées dans le plan d'alignement.

- une polyligne : correspondant au trait d'alignement ou, à défaut, à l'axe de la voie publique.

Remarque: plusieurs générateurs de type surfacique et linéaire sont possibles pour une même servitude EL7 (ex.: succession de voies publiques).

#### Numérisation :

Ouvrir le fichier XX\_SUP\_GEN.tab puis l'enregistrer sous le nom EL7\_SUP\_GEN.tab.

Le générateur est de type surfacique :

- dessiner les parties des parcelles identifiées dans le plan d'alignement à l'aide de l'outil polygone (trame transparente, ligne continu, épaisseur 1 pixel).

Le générateur est de type linéaire :

- dessiner le trait d'alignement ou l'axe de la voie à l'aide de l'outil polyligne  $\Box$  (trait continu, couleur noir, épaisseur 1 pixel).

Si plusieurs générateurs de type surfacique sont associés à une même servitude il est possible de les assembler :

- dessiner les différents générateurs à l'aide des outils précédemment cités puis les assembler en utilisant l'option Objets / Assembler. Penser ensuite à compacter la table MapInfo.

Remarque :ne pas assembler des générateurs de types différents (ex.: un point avec une surface). Seul l'assemblage des générateurs de type surfacique peut être importé dans GéoSUP.

#### Saisie des données alphanumériques associées :

Saisir les données alphanumériques liées à la création du générateur conformément aux consignes de saisie figurant au chapitre 3 du document Structure des modèles mapinfo.odt.

Si plusieurs générateurs sont associés à une même servitude le champ NOM SUP devra être saisi de façon similaire pour tous les objets créés. En revanche le champ NOM\_GEN devra être saisi de façon distincte.

Pour identifier le type de représentation graphique du générateur dans GéoSUP (circulation routière - alignement), le champ CODE CAT doit être alimenté par le code : EL7

## 3.1.4 - Création de l'assiette

#### Précisions liées à GéoSUP :

Deux types d'assiette sont possibles pour une SUP EL7 :

- un polygone : correspondant à l'ensemble des parties des parcelles identifiées dans le plan d'alignement.
- une polyligne : correspondant au trait d'alignement ou à défaut à l'axe de la voie publique.

Remarque : plusieurs assiettes de type surfacique ou linéaire sont possibles pour une même servitude EL7 (ex. : succession de voies publiques).

#### Numérisation :

L'assiette est égale au générateur :

Une fois la numérisation des générateurs entièrement achevée, il conviendra donc de faire une copie du fichier EL7\_SUP\_GEN.tab et de l'enregistrer sous le nom EL7\_ASS.tab.

Modifier ensuite la structure du fichier EL7\_ASS.tab conformément aux consignes de saisie figurant au chapitre 4 du document Structure des modèles mapinfo.odt tout en gardant les champs NOM\_SUP, CODE\_CAT, NOM\_GEN.

#### Saisie des données alphanumériques associées :

Saisir les données alphanumériques liées aux assiettes conformément aux consignes de saisie figurant au *chapitre 4* du document Structure des modèles mapinfo.odt.

#### Important :

Pour identifier le type de représentation graphique de l'assiette dans GéoSUP (circulation routière - alignement), le champ CODE\_CAT doit être alimenté par le code :

- EL7 pour les voies publiques frappées d'alignement.

Pour différencier le type d'assiette dans GéoSup, le champ TYPE\_ASS doit être en adéquation avec le type de catégorie saisi dans le champ CODE\_CAT :

- pour la catégorie EL7 - circulation routière - alignement le champ TYPE ASS doit être égal à Plan d'alignement (respecter la casse).

## 3.1.5 - Lien entre la servitude et la commune

Ouvrir le fichier XX\_LIENS\_SUP\_COM.tab puis l'enregistrer sous le nom EL7\_SUP\_COM.tab.

Saisir toutes les communes impactées par l'emprise (assiette) de la servitude, conformément aux consignes de saisie figurant au chapitre 5 du document Structure des modèles mapinfo.odt.

## 3.2 - Données attributaires

Consulter le document de présentation au paragraphe "règles de nommage des objets" (page 6/11) ainsi que le modèle conceptuel SUP du CNIG et/ou le standard COVADIS SUP.

## 3.3 - Sémiologie

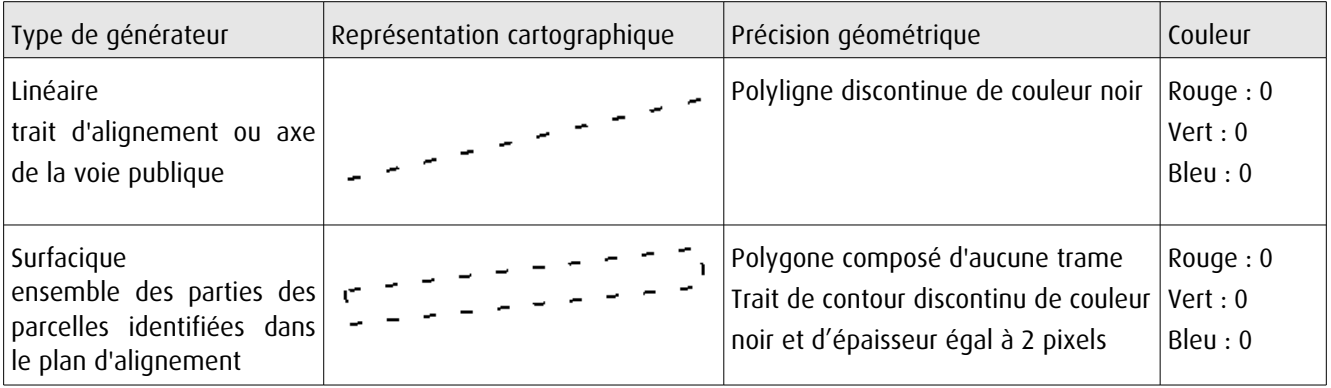

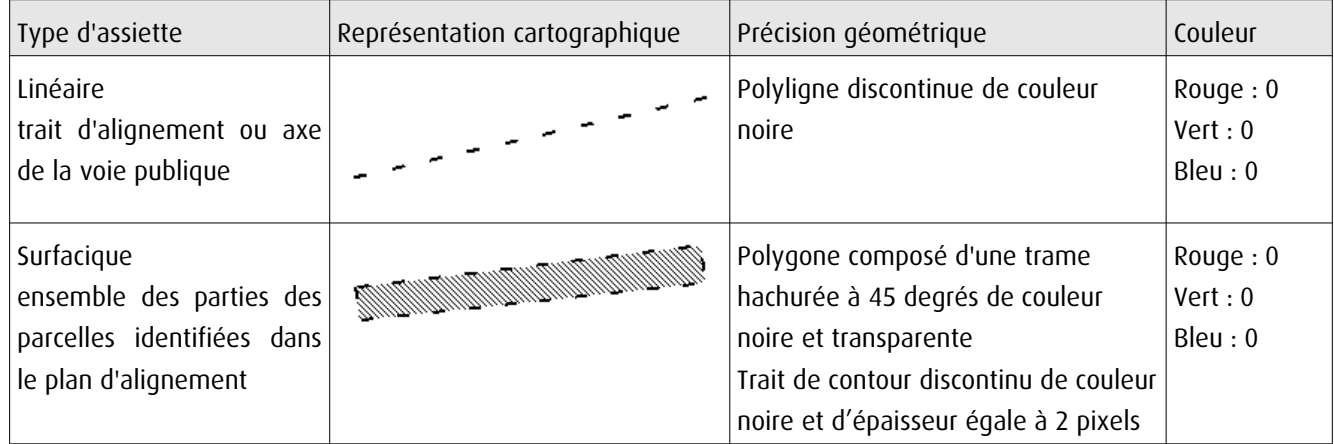

## 3.4 - Intégration dans GéoSup

Importer les fichiers MapInfo dans l'ordre suivant:

- les actes,
- les sup et les générateurs,
- les assiettes,
- les liens sup / communes.

Conformément aux consignes figurant aux chapitres 4, 5, 6, et 7 du document Import\_GeoSup.odt.

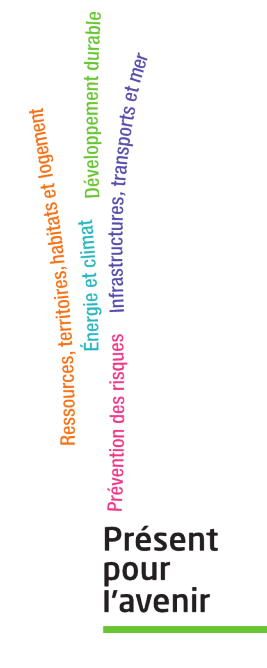

**Ministère de l'Écologie, du Développement durable, des Transports et du Logement** Direction générale de l'Aménagement, du Logement et de la Nature

> Arche Sud 92055 La Défense Cedex